## А.Н. Членов, П.А. Орлов (Академия Государственной противопожарной службы МЧС России; e-mail: chlenov@mail.ru)

## **МЕТОДИКА ПРИМЕНЕНИЯ ПРОГРАММНО-ТЕХНИЧЕСКИХ КОМПЛЕКСОВ В ОБРАЗОВАТЕЛЬНОМ ПРОЦЕССЕ**

**Аннотация.** Изложена методика применения программно-технического обучающего комплекса для проведения в Академии ГПС МЧС России лабораторных работ по дисциплине "Производственная и пожарная автоматика".

**Ключевые слова:** методика, программно-технический комплекс, обучение.

## A.N. Chlenov, P.A. Orlov **METHOD OF APPLICATION SOFTWARE AND TECHNICAL COMPLEXES IN THE EDUCATIONAL PROCESS**

**Abstract.** The methodology of application software and technical training complex for holding in the Academy of State Fire Service of Emercom of Russia laboratory work on discipline "Production and fire automatics".

**Key words:** methodology, software and technical, training.

### **Сведения об авторах**

Членов Анатолий Николаевич доктор технических наук, профессор профессор кафедры пожарной автоматики Академии ГПС МЧС России e-mail: chlenov@mail.ru

Орлов Павел Александрович адъюнкт кафедры пожарной автоматики Академии ГПС МЧС России

Статья поступила в редакцию Интернет-журнала 13 марта 2010 г.

В работе [1] представлен разработанный на кафедре пожарной автоматики программно-технический обучающий комплекс (ПТОК), включающий выполненное на контроллерах стендовое оборудование, персональные компьютеры, устройства визуализации результатов работы.

Для эффективного применения данного комплекса необходимо, в частности, методическое обеспечение. Ниже рассмотрена методика применения ПТОК на примере дисциплины "Производственная и пожарная автоматика". На рис. 1 представлена обобщенная структурная схема, показывающая место компьютерных средств обучения (КСО) в процессе подготовки специалистов пожарно-технического профиля.

Представленная схема отражает совокупность основных факторов, формирующих автоматизированную систему управления учебным процессом (АСУУП), которыми следует считать цель, решаемые задачи и используемые средства. Цель должна отражать потенциальный результат, которым является повышение качества подготовки специалистов пожарной охраны (ПО). Поскольку профессиональная профильная подготовка, имея в своей основе обучение, призвана решать триединую образовательную задачу (обучение + воспитание + развитие), другим важнейшим системообразующим фактором АСУУП следует считать её развивающую функцию. Третьим основным системообразующим фактором является применение компьютерных средств, обеспечивающих функционирование АСУУП.

Методика применения ПТОК предполагает реализацию конкретных алгоритмов функционирования компьютерных средств обучения в образовательных учреждениях МЧС России.

В настоящее время существуют различные направления применения современных КСО для повышения эффективности процесса обучения [2-4].

Наиболее эффективными, по мнению автора, являются такие схемы организации управления процессом обучения на основе применения компьютерных средств, в которых используется активное взаимодействие обучаемых с КОС и преподавателем.

Такие методы разработаны при создании электронных учебнометодических комплексов по ряду курсов и успешно реализованы в процессе обучения студентов Московского энергетического института (технического университета), Воронежского института МВД России и др. [4].

Особенностью предлагаемых ими методов управления процессом обучения является систематическая поддержка действий курсантов (слушателей) с учётом их социальных характеристик и индивидуальных особенностей, проявляющихся в процессе компьютеризованного обучающепознавательного взаимодействия с преподавателем.

Реализация метода [3, 4] обеспечивает существенное углубление индивидуализации и дифференциации обучения в образовательных учреждениях МЧС России, развитие задатков и творческого потенциала, познавательной активности, самостоятельности курсантов (слушателей) в обучении и достижение каждым из них гарантированного результата в подготовке высококвалифицированного специалиста заданного профиля для пожарной охраны.

Пример конкретного методического плана проведения лабораторного занятия с использованием ПТОК представлен на рис. 2. Блок-схема алгоритма его практической реализации представлена на рис. 3. На рис. 4. представлена блок-схема алгоритма проведения занятия по теме "Газоанализаторы взрывоопасности воздушной среды промышленных предприятий". При проведении занятий предусмотрен этап контроля и быстрого восстановления знаний, который должен проводиться на персональных компьютерах с помощью специально разработанных контрольнообучающих программ.

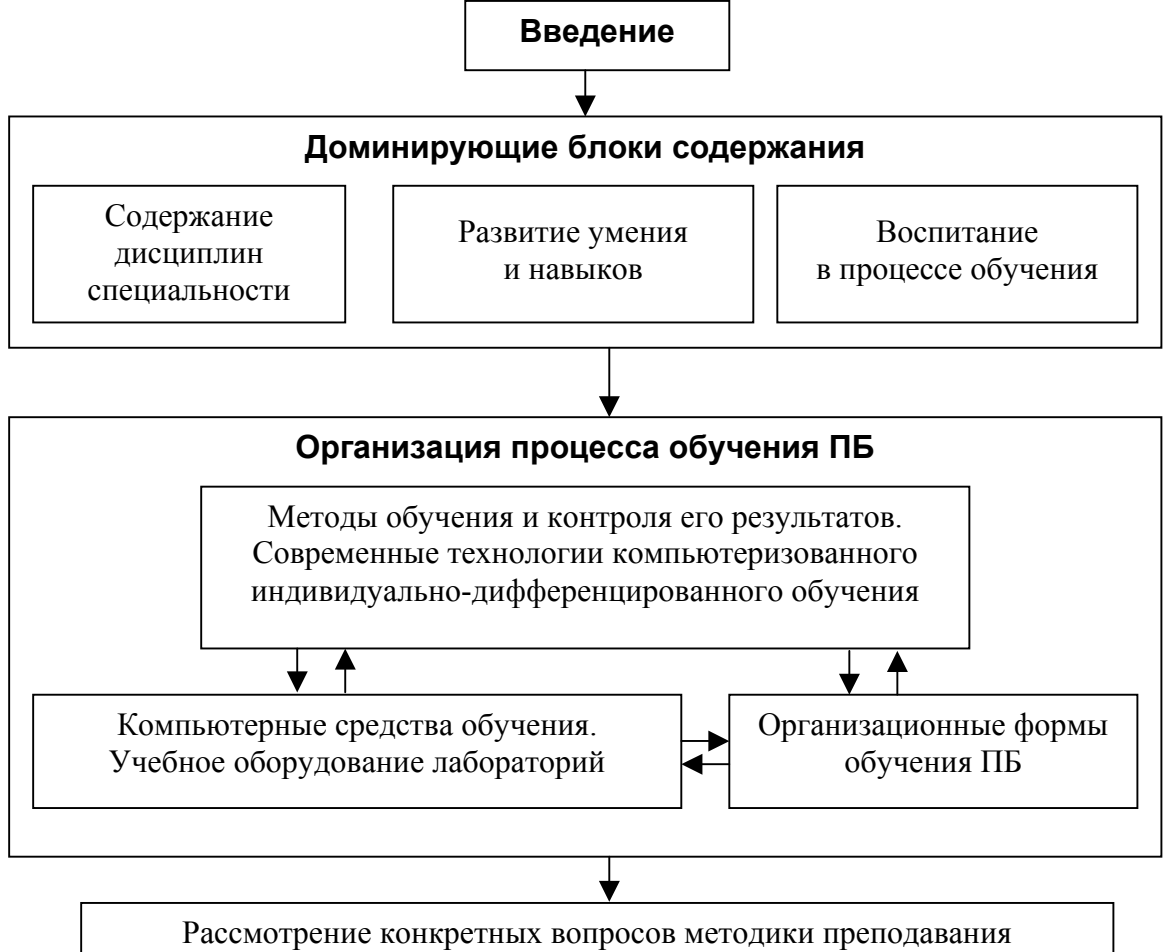

дисциплин ПБ на методической (предметной) комиссии

Рис. 1. Структурная схема методики применения программно-технического комплекса для обучения по специальности "Пожарная безопасность"

## Академия ГПС МЧС России

Утверждаю Начальник кафедры

# **МЕТОДИЧЕСКИЙ ПЛАН**

**проведения занятия по дисциплине** "Производственная и пожарная автоматика" **Тема:** "Приборы контроля технологических параметров" **Вид занятия:** лабораторная работа № 2**Отводимое время**: 2 часа

**1. Цель занятия:** Исследование характеристик термопары и термометра сопротивлений в комплекте с программно-техническим комплексом "ТОРНАДО".

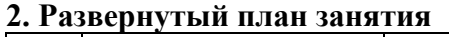

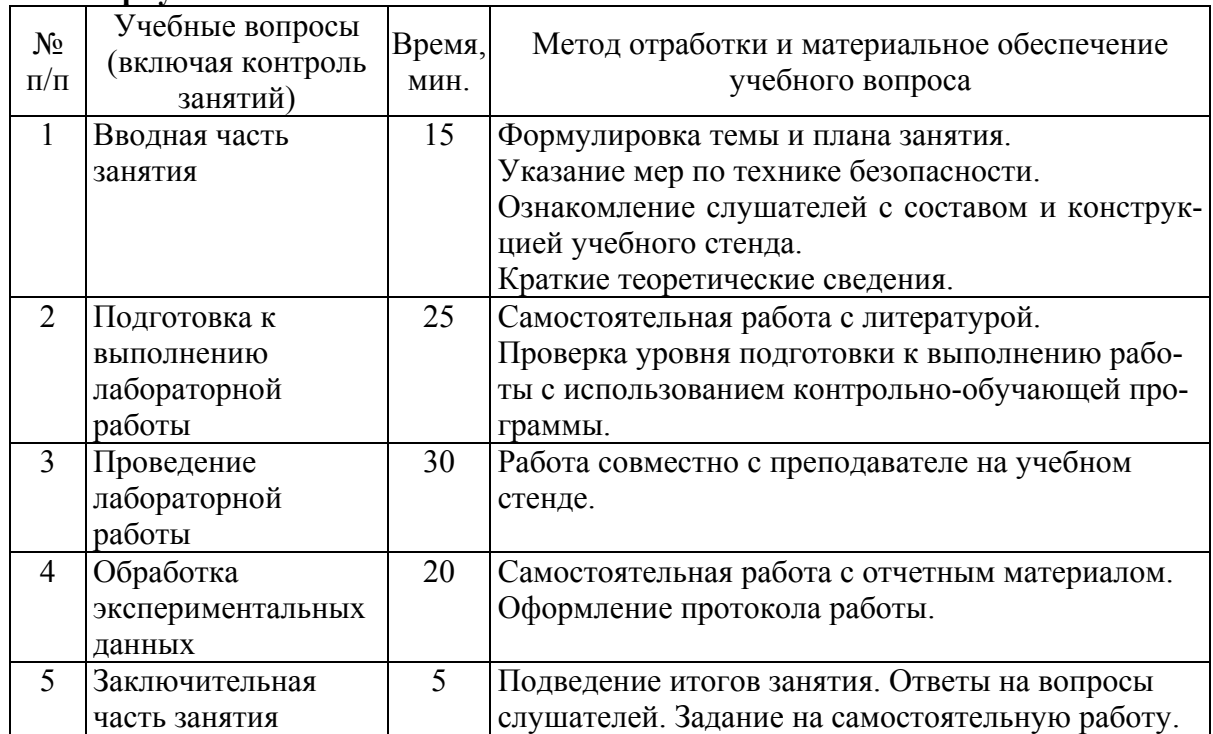

### **3. Используемая литература:**

1. "Производственная и пожарная автоматика. ч. I. Производственная автоматика". – М.: Академия ГПС МЧС России, 2005.

2. Фёдоров А.В., Членов А.Н., Орлов П.А. Методические указания к выполнению лабораторной работы "Исследование характеристик термопары и термометра сопротивлений в комплекте с программно-техническим комплексом "ТОРНАДО". Учебнометодическое пособие. – М.: Академия ГПС МЧС России, 2009. – 29 с

**4. Используемое оборудование:** Программно-технический комплекс "ТОРНАДО-МIRage-N".

**5. Задание для самостоятельной работы:** Повторить материалы лекционного занятия по теме: "Приборы контроля технологических параметров".

Преподаватель\_\_\_\_\_\_\_\_\_\_\_\_\_\_\_\_\_\_

План обсужден на заседании методической комиссии

Рис. 2 . Методический план проведения лабораторной работы по теме "Приборы контроля технологических параметров"

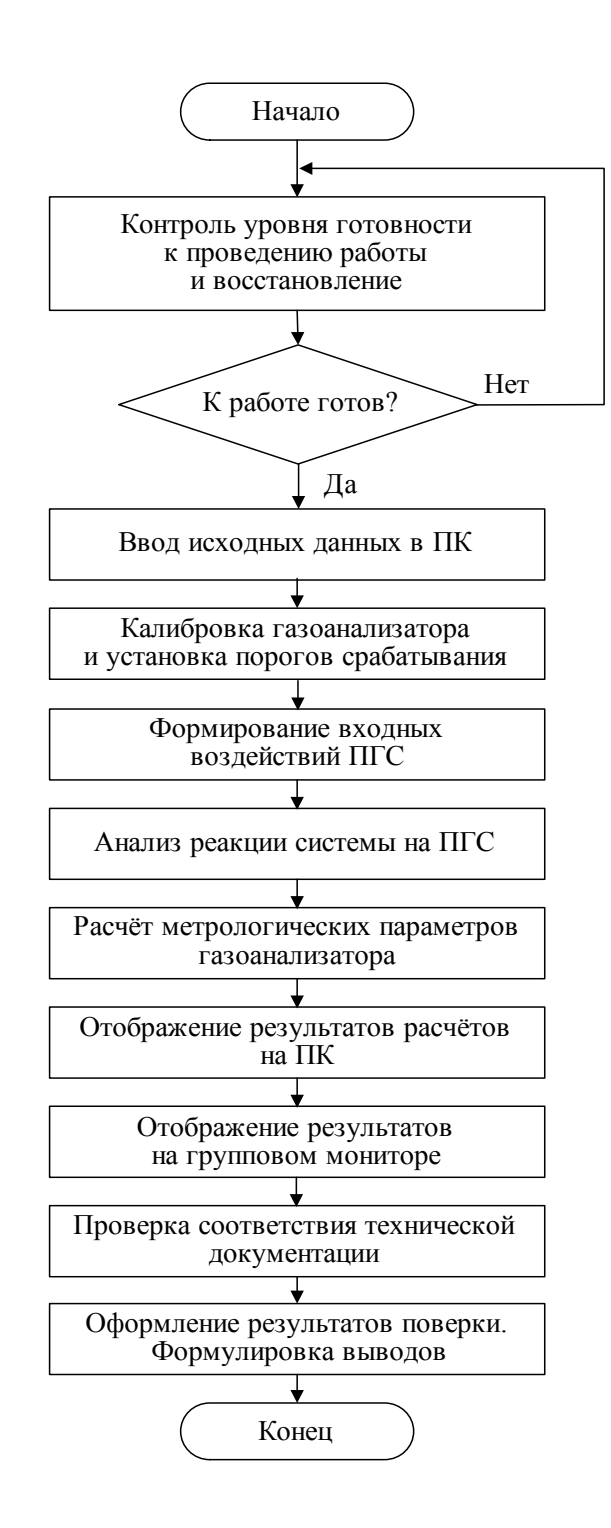

Рис. 3. Блок-схема алгоритма выполнения лабораторной работы по исследованию газоанализатора

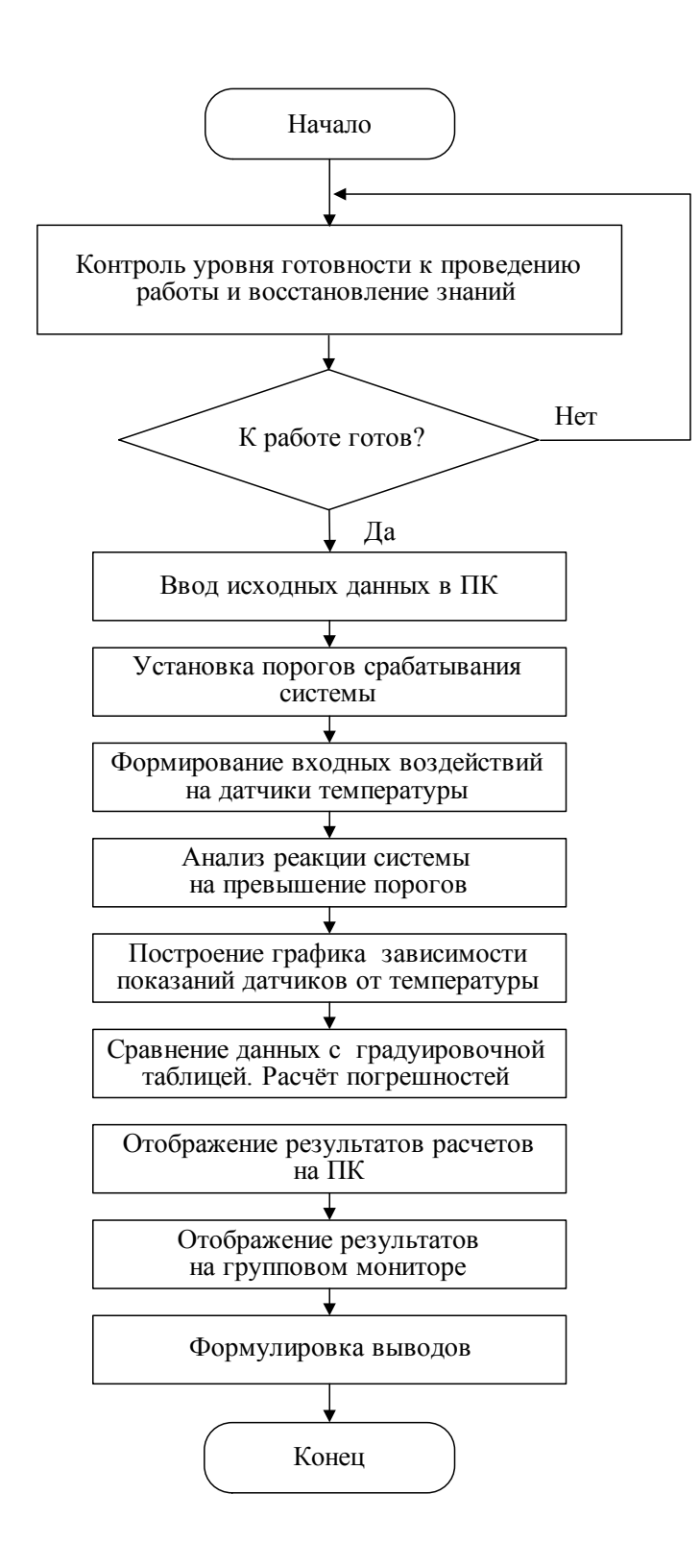

Рис. 4. Блок-схема алгоритма выполнения лабораторной работы по исследованию датчиков контроля температуры

#### Литература

1. **Членов А.Н., Фомин В.И., Федоров А.В., Орлов П.А.** "Программнотехнический комплекс для изучения производственной и пожарной автоматики" // Интернет-журнал "Технологии техносферной безопасности". – Вып. № 1 (28). – 2010.  $-13$  c. – http://ipb.mos.ru/ttb/2010-1/2010-1.htm.

2. **Софиев А.Э., Черткова Е.А.** Компьютерные обучающие системы. Монография. – М.: Де Ли принт, 2006.- 296 с.

3. **Дровникова И.Г.** Система компьютеризованного обучения специалистов для вневедомственной охраны в образовательных учреждениях МВД России: Монография / Под ред. А.Н. Членова. – Воронеж.: Воронеж. ин-т МВД России, 2009. – 171 с.

4. **Членов А.Н., Дровникова И.Г.** Компьютеризованное управление учебной деятельностью студентов в личностно ориентированной образовательной системе // Вестн. Москов. энергетич. ин-та (технич. ун-та). – 2009. – № 5. – С. 94-96.